## МИНИСТЕРСТВО КУЛЬТУРЫ РОССИЙСКОЙ ФЕДЕРАЦИИ «Сибирский государственный институт искусств имени Дмитрия Хворостовского»

*Приложение 1 к рабочей программе*

## **ФОНД ОЦЕНОЧНЫХ СРЕДСТВ**

для проведения промежуточной аттестации

по дисциплине

# **КОМПЬЮТЕРНЫЕ ТЕХНОЛОГИИ В ДИЗАЙНЕ**

Направление подготовки

## **54.03.01 ДИЗАЙН**

профиль «Графический дизайн»

Разработчик:

профессор Куликова М.П.

# 1. Перечень компетенций и планируемых результатов изучения дисциплины. Критерии оценивания результатов обучения и оценочные средства

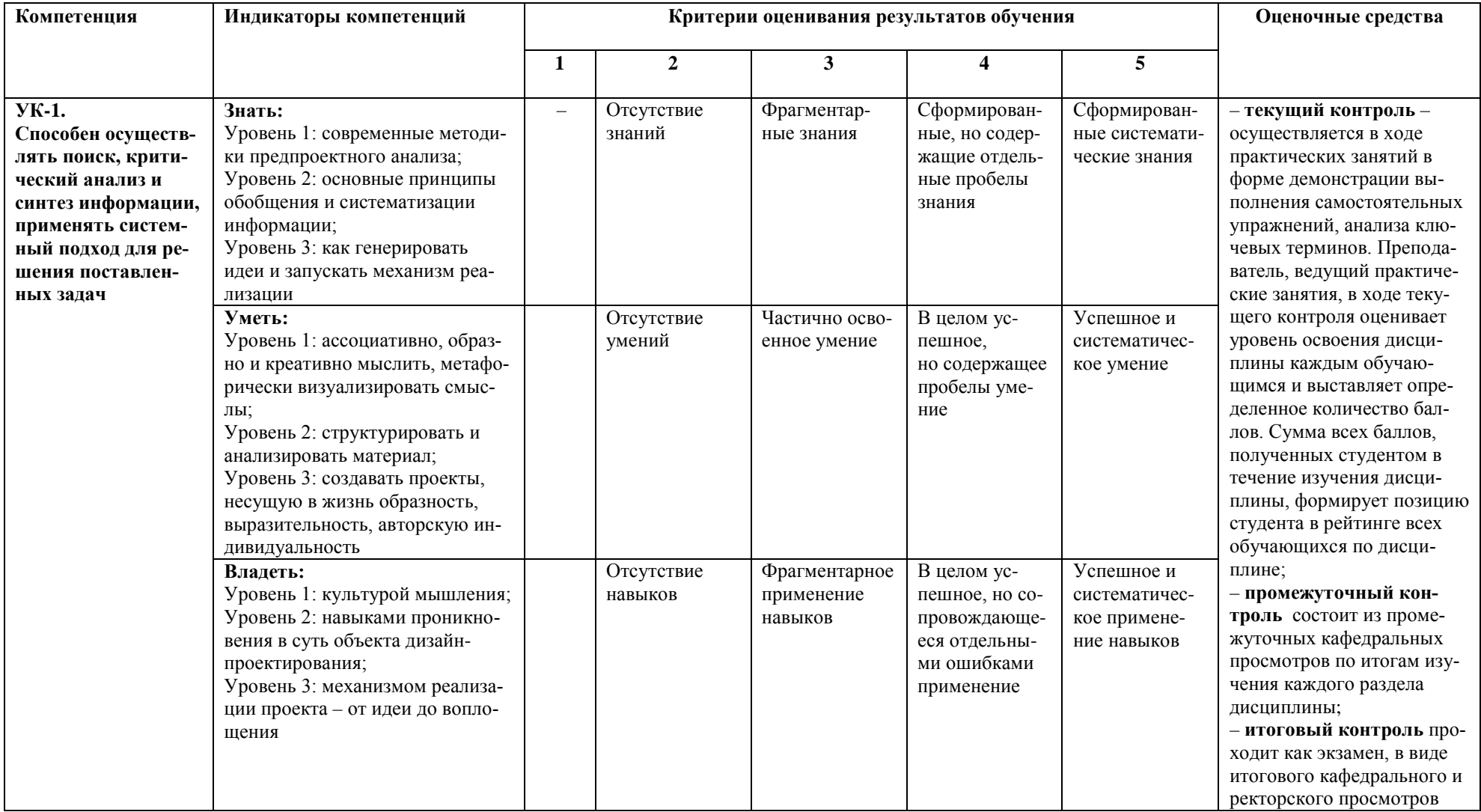

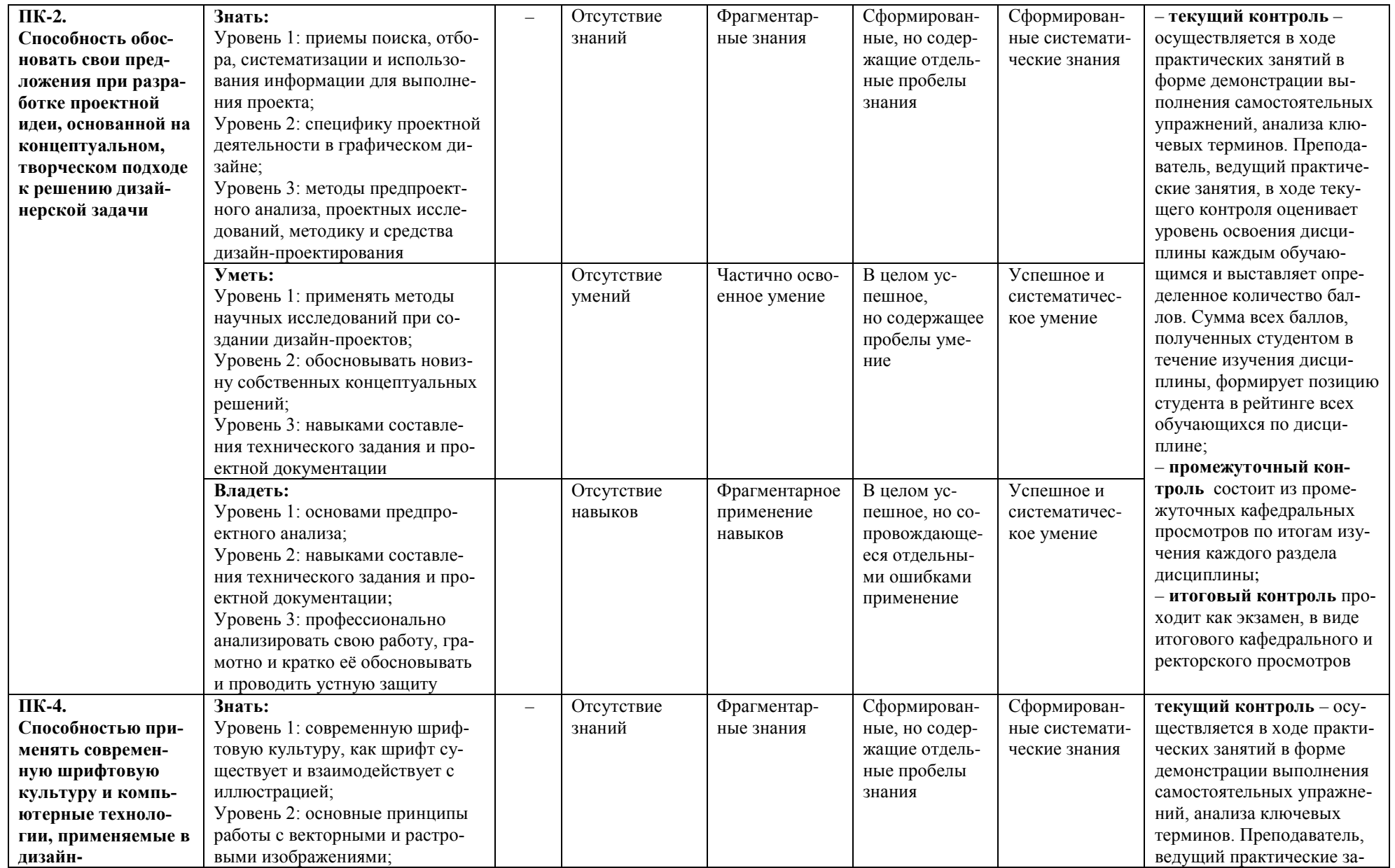

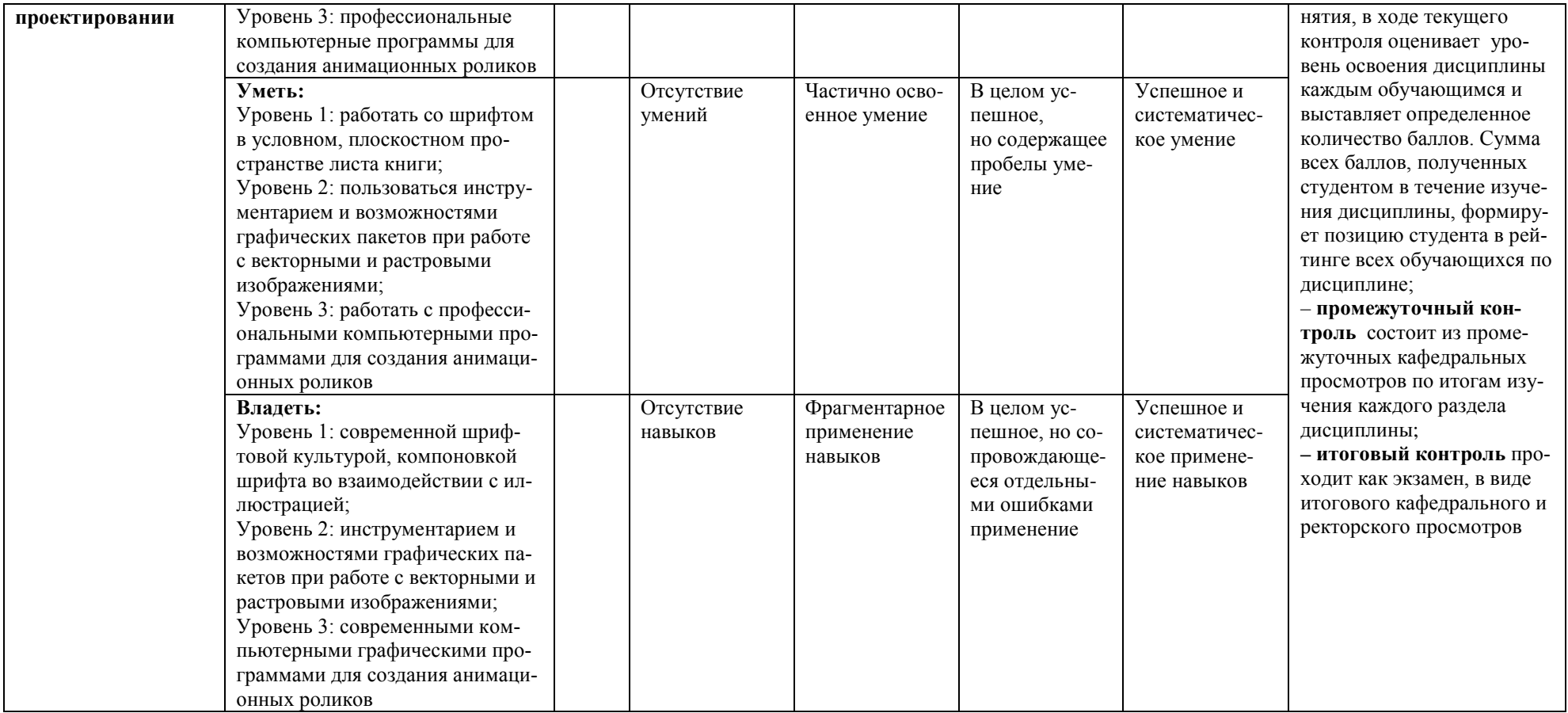

# 2. Шкалы оценивания и критерии оценки 2.1 Критерии оценивания курсовой работы

Курсовая работа подготавливается студентом в режиме консультаций на практических занятиях, а также в рамках самостоятельной работы. Цель работы - научить иллюстрировать и анимировать тексты и смыслы, развить творческие способности, освоить базовые принципы профессиональных техник и технологий иллюстрации и анимации.

# Итоговая оценка суммируется исходя из результатов текущего, промежуточного и итогового контроля

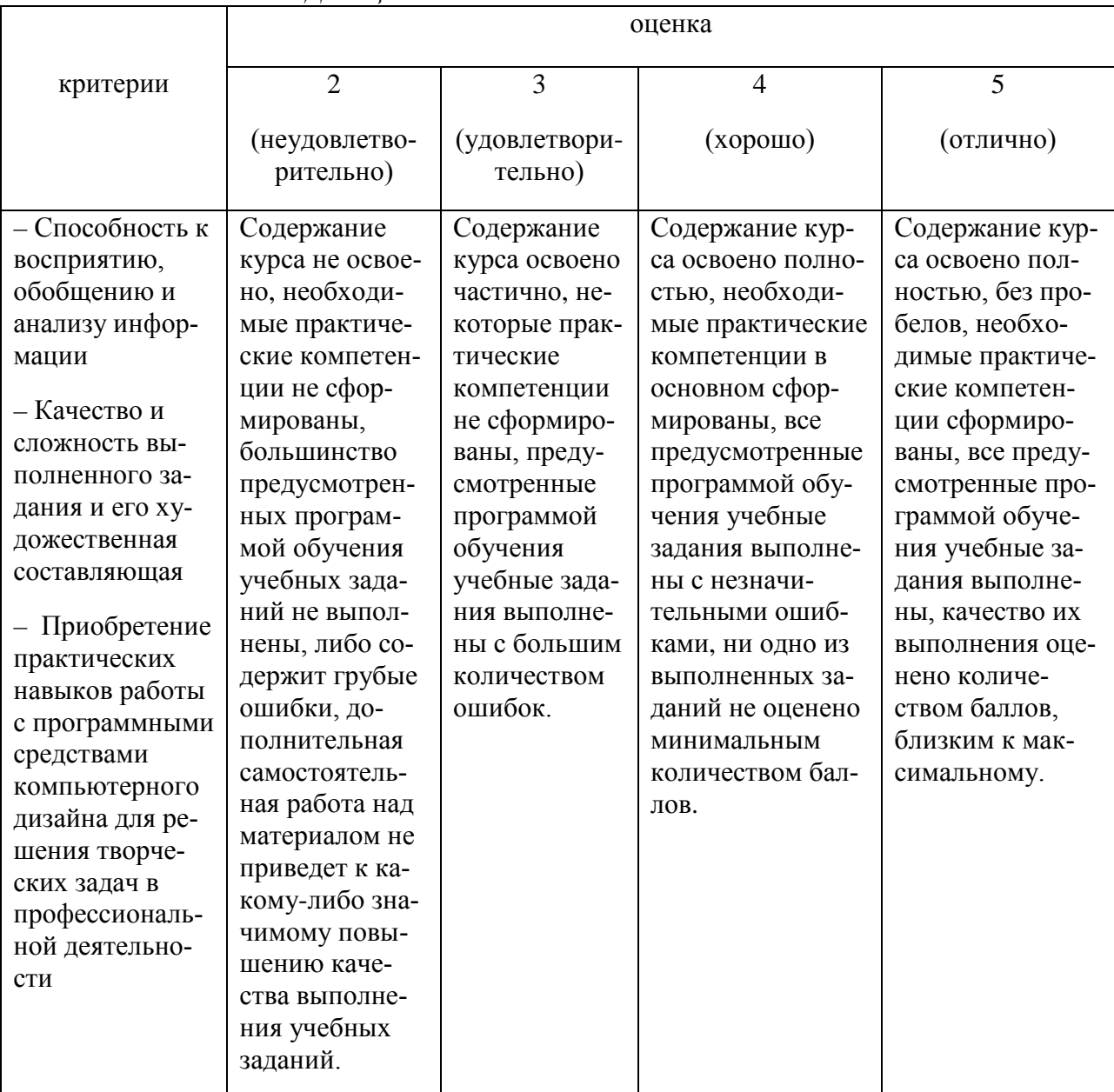

#### Для оценивания по пятибалльной системе

# **3. Типовые контрольные задания**

# **3.1 Практические задания на самостоятельную работу**

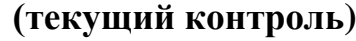

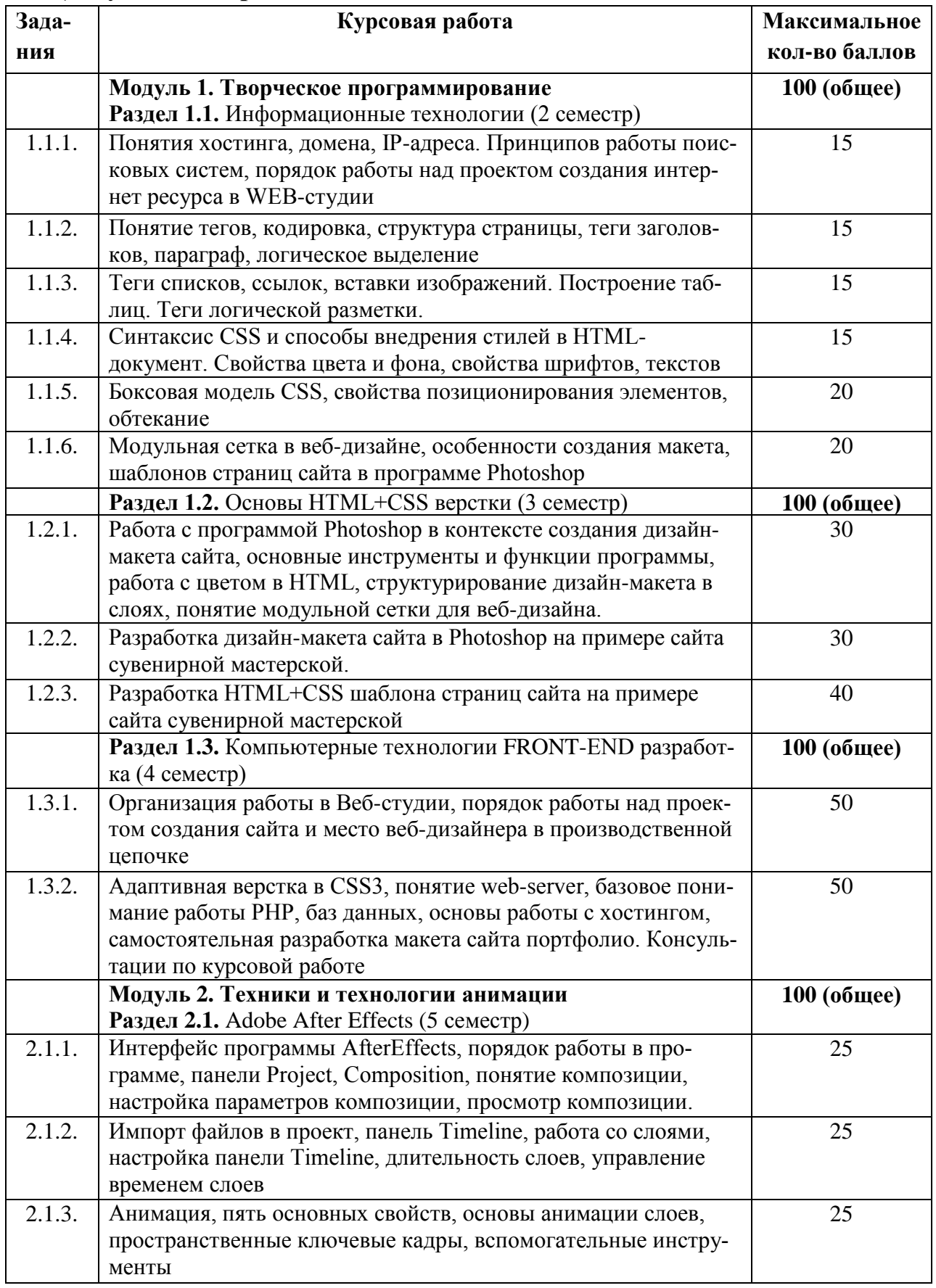

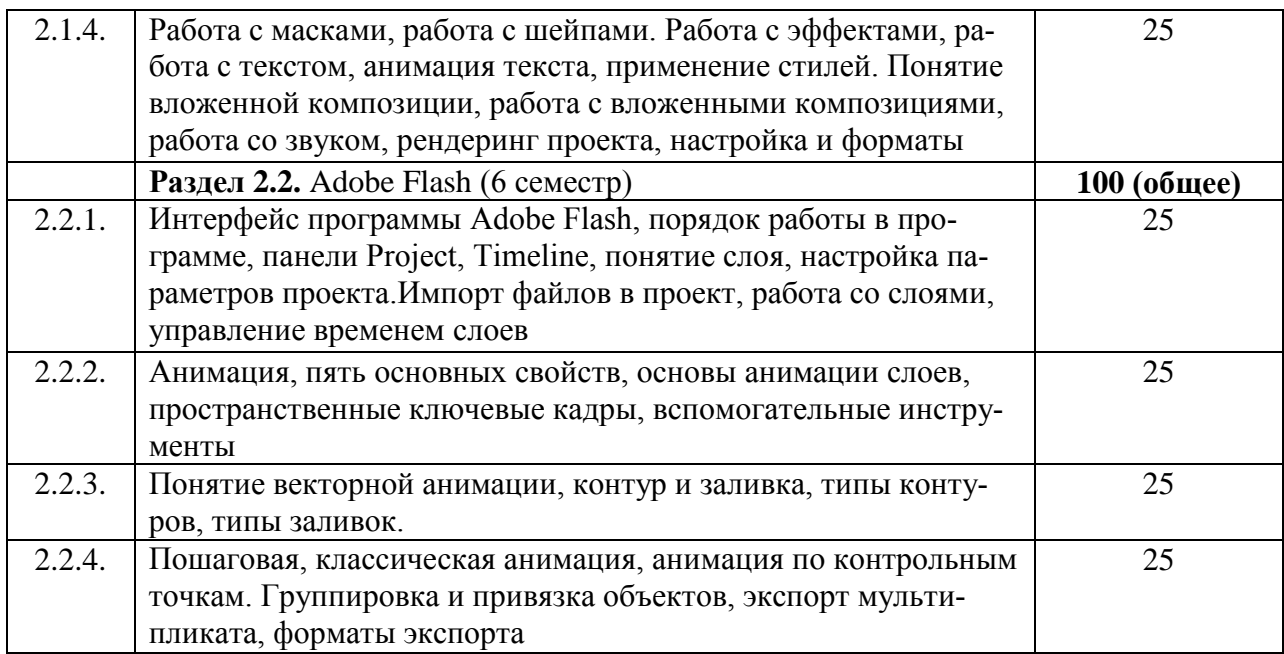

#### **Критерии оценивания выполнения практического задания**

По окончанию изучения каждого раздела производится подсчет балов и перевод их в традиционную систему оценок.

*Соответствие оценок в 100-балльной шкале традиционным оценкам:*

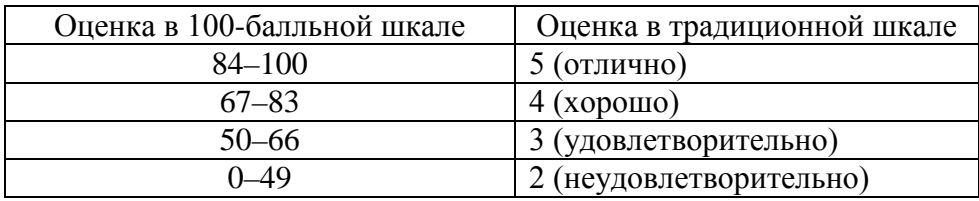

## **4. Методические материалы, определяющие процедуры оценивания знаний, умений, навыков**

### **4.1. Формы контроля по дисциплине и характер их проведения**

Структура изучения дисциплины «Компьютерные технологии в дизайне» предусматривает следующие формы контроля:

**– текущий контроль** осуществляется в ходе практических занятий в форме демонстрации выполнения самостоятельных заданий. Преподаватель, ведущий практические занятия, в ходе текущего контроля оценивает уровень освоения дисциплины каждым обучающимся и выставляет определенное количество баллов. Сумма всех баллов, полученных студентом в течение изучения дисциплины, формирует позицию студента в рейтинге всех обучающихся по дисциплине;

**– промежуточный контроль** состоит из промежуточного кафед-

рального просмотра в середине семестра (дата проведения утверждается на Заседании совета художественного факультета). Результаты промежуточного контроля также суммируются с результатами текущего контроля при формировании позиции обучающегося в рейтинге по дисциплине;

**– итоговый контроль** проходит в виде экзамена в конце каждого семестра обучения по данной дисциплине, на итоговом кафедральном и ректорском просмотре.

## **4.2. Процедура аттестации**

Процесс изучения дисциплины включает практические занятия и самостоятельную работу.

Оценка по дисциплине носит интегрированный характер, учитывающий результаты оценивания участия студентов в аудиторных занятиях, качества и своевременности выполнения курсовых заданий.

Результатом работы по данной дисциплине является представленный на защиту курсовой проект в конце каждого раздела.

В расчет принимается мнение руководителя о профессиональных навыках студента, о его умении планомерно работать в определенный временной промежуток, генерировать и отстаивать свои концептуальные и графические идеи, уметь прислушиваться и учитывать замечания руководителя и преподавателей кафедры, высказанные во время промежуточных просмотров.